## Package 'spacefillr'

March 2, 2022

Type Package

Title Space-Filling Random and Quasi-Random Sequences

Version 0.3.0

Maintainer Tyler Morgan-Wall <tylermw@gmail.com>

Description Generates random and quasi-random space-filling sequences. Supports the following sequences: 'Halton', 'Sobol', 'Owen'-scrambled 'Sobol', 'Owen'-scrambled 'Sobol' with errors distributed as blue noise, progressive jittered, progressive multijittered ('PMJ'), 'PMJ' with blue noise, 'PMJ02', and 'PMJ02' with blue noise. Includes a 'C++' 'API'. Methods derived from ``Constructing Sobol sequences with better twodimensional projections'' (2012) [<doi:10.1137/070709359>](https://doi.org/10.1137/070709359) S. Joe and F. Y. Kuo, ``Progressive Multi-Jittered Sample Sequences'' (2018) <[https:](https://graphics.pixar.com/library/ProgressiveMultiJitteredSampling/paper.pdf) [//graphics.pixar.com/library/ProgressiveMultiJitteredSampling/paper.pdf](https://graphics.pixar.com/library/ProgressiveMultiJitteredSampling/paper.pdf)> Christensen, P., Kensler, A. and Kilpatrick, C., and ``A Low-Discrepancy Sampler that Distributes Monte Carlo Errors as a Blue Noise in Screen Space'' (2019) E. Heitz, B. Laurent, O. Victor, C. David and I. Jean-Claude, [<doi:10.1145/3306307.3328191>](https://doi.org/10.1145/3306307.3328191).

License MIT + file LICENSE

**Imports** Rcpp  $(>= 1.0.0)$ 

LinkingTo Rcpp

Encoding UTF-8

RoxygenNote 7.1.2

URL <https://github.com/tylermorganwall/spacefillr>

BugReports <https://github.com/tylermorganwall/spacefillr/issues>

SystemRequirements C++11

NeedsCompilation yes

Author Tyler Morgan-Wall [aut, cph, cre] (<<https://orcid.org/0000-0002-3131-3814>>), Andrew Helmer [ctb, cph], Leonhard Grünschloß [ctb, cph], Eric Heitz [ctb, cph]

Repository CRAN

Date/Publication 2022-03-02 10:20:02 UTC

## <span id="page-1-0"></span>R topics documented:

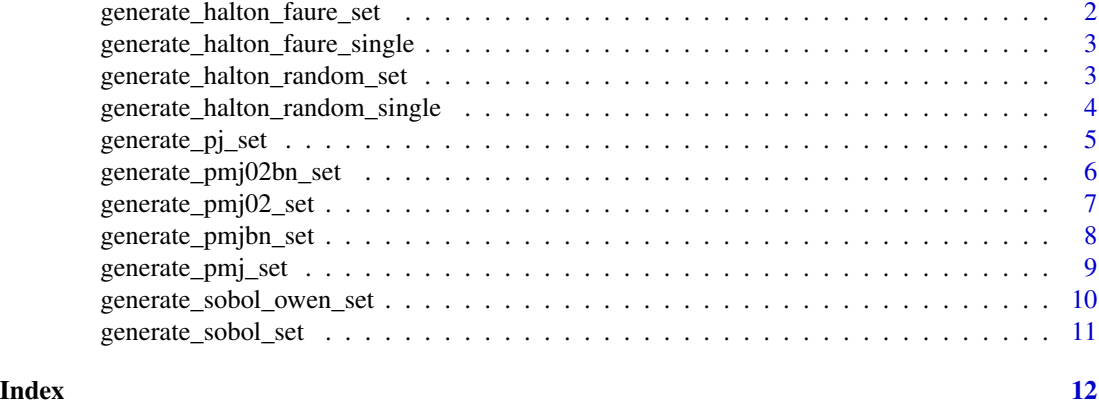

generate\_halton\_faure\_set

*Generate Halton Set (Faure Initialized)*

## Description

Generate a set of values from a Faure Halton set.

## Usage

generate\_halton\_faure\_set(n, dim)

## Arguments

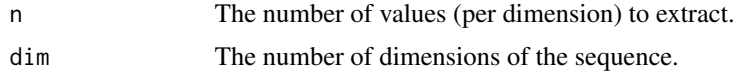

## Value

An 'n' x 'dim' matrix listing all the

## Examples

```
#Generate a 2D sample:
points2d = generate_halton_random_set(n=1000, dim=2)
plot(points2d)
```

```
#Extract a separate pair of dimensions
points2d = generate_halton_random_set(n=1000, dim=10)
plot(points2d[,5:6])
```
#Integrate the value of pi by counting the number of randomly generated points that fall #within the unit circle.

<span id="page-2-0"></span>pointset = matrix(generate\_halton\_faure\_set(10000,dim=2),ncol=2)

```
pi_estimate = 4*sum(pointset[, 1] * pointsset[, 1] + pointset[, 2] * pointset[, 2] < 1/10000
pi_estimate
```
generate\_halton\_faure\_single

*Generate Halton Value (Faure Initialized)*

## Description

Generate a single value from a seeded Halton set, initialized with a Faure sequence.

Note: This is much slower than generating the entire set ahead of time.

#### Usage

```
generate_halton_faure_single(i, dim)
```
## Arguments

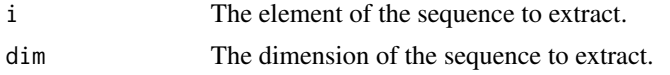

#### Value

A single numeric value representing the 'i'th element in the 'dim' dimension.

## Examples

```
#Generate a 3D sample:
point3d = c(generate_halton_faure_single(10, dim = 1),
           generate_halton_faure_single(10, dim = 2),
           generate_halton_faure_single(10, dim = 3))
point3d
```
generate\_halton\_random\_set

*Generate Halton Set (Randomly Initialized)*

## Description

Generate a set of values from a seeded Halton set.

#### Usage

```
generate_halton_random_set(n, dim, seed = 0)
```
#### <span id="page-3-0"></span>**Arguments**

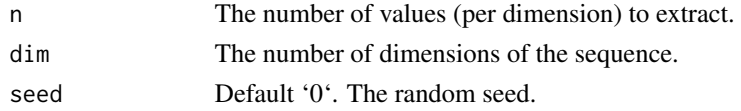

#### Value

An 'n' x 'dim' matrix listing all the

## Examples

```
#Generate a 2D sample:
points2d = generate_halton_random_set(n=1000, dim=2)
plot(points2d)
```

```
#Change the seed and extract a separate pair of dimensions
points2d = generate_halton_random_set(n=1000, dim=10,seed=2)
plot(points2d[,5:6])
```

```
#Integrate the value of pi by counting the number of randomly generated points that fall
#within the unit circle.
pointset = matrix(generate_halton_random_set(10000,dim=2),ncol=2)
```

```
pi_estimate = 4*sum(pointset[, 1] * pointsset[, 1] + pointset[, 2] * pointset[, 2] < 1)/10000pi_estimate
```

```
generate_halton_random_single
```
*Generate Halton Value (Randomly Initialized)*

## Description

Generate a single value from a seeded Halton set.

Note: This is much slower than generating the entire set ahead of time.

## Usage

```
generate_halton_random_single(i, dim, seed = 0)
```
#### Arguments

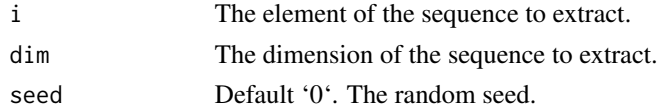

## Value

A single numeric value representing the 'i'th element in the 'dim' dimension.

## <span id="page-4-0"></span>generate\_pj\_set 5

#### Examples

```
#Generate a 3D sample:
point3d = c(generate_halton_random_single(10, dim = 1),
           generate_halton_random_single(10, dim = 2),
           generate_halton_random_single(10, dim = 3))
point3d
#Change the random seed:
#'#Generate a 3D sample
point3d_2 = c(generate_halton_random_single(10, dim = 1, seed = 10),generate_halton_random_single(10, dim = 2, seed = 10),
             generate_halton_random_single(10, dim = 3, seed = 10))
point3d_2
```
generate\_pj\_set *Generate 2D Progressive Jittered Set*

#### Description

Generate a set of values from a Progressive Jittered set.

## Usage

 $generate_pj_set(n, seed = 0)$ 

#### Arguments

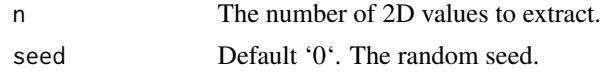

#### Value

An 'n' x '2' matrix with all the calculated values from the set.

## Examples

```
#Generate a 2D sample:
points2d = generate_pj_set(n=1000)
plot(points2d, xlim=c(0,1),ylim=c(0,1))
```

```
#Generate a longer sequence of values from that set
points2d = generate_pj_set(n=1500)
plot(points2d, xlim=c(0,1),ylim=c(0,1))
```

```
#Generate a new set by changing the seed
points2d = generate_pj_set(n=1500,seed=10)
plot(points2d, xlim=c(0,1),ylim=c(0,1))
```
#'#Integrate the value of pi by counting the number of randomly generated points that fall

```
#within the unit circle.
pointset = generate_pj_set(10000)
pi_estimate = 4*sum(pointset[, 1] * pointsset[, 1] + pointset[, 2] * pointset[, 2] < 1)/10000pi_estimate
```
generate\_pmj02bn\_set *Generate 2D Progressive Multi-Jittered (0, 2) (with blue noise) Set*

#### Description

Generate a set of values from a Progressive Multi-Jittered (0, 2) (with blue noise) set.

### Usage

```
generate_pmj02bn_set(n, seed = 0)
```
## Arguments

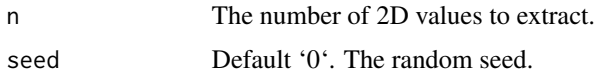

#### Value

An 'n' x '2' matrix with all the calculated values from the set.

```
#Generate a 2D sample:
points2d = generate_pmj02bn_set(n=1000)
plot(points2d, xlim=c(0,1),ylim=c(0,1))
#Generate a longer sequence of values from that set
```

```
points2d = generate_pmj02bn_set(n=1500)
plot(points2d, xlim=c(0,1),ylim=c(0,1))
```

```
#Generate a new set by changing the seed
points2d = generate_pmj02bn_set(n=1500,seed=10)
plot(points2d, xlim=c(0,1),ylim=c(0,1))
```

```
#Integrate the value of pi by counting the number of randomly generated points that fall
#within the unit circle.
pointset = generate_pmj02bn_set(10000)
```

```
pi_estimate = 4*sum(pointset[,1] * pointset[,1] + pointset[,2] * pointset[,2] * pointset[,3]pi_estimate
```
<span id="page-5-0"></span>

<span id="page-6-0"></span>generate\_pmj02\_set *Generate 2D Progressive Multi-Jittered (0, 2) Set*

#### Description

Generate a set of values from a Progressive Multi-Jittered (0, 2) set.

#### Usage

```
generate_pmj02_set(n, seed = 0)
```
## Arguments

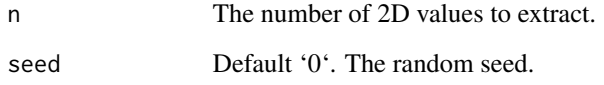

#### Value

An 'n' x '2' matrix with all the calculated values from the set.

```
#Generate a 2D sample:
points2d = generate_pmj02_set(n=1000)
plot(points2d, xlim=c(0,1),ylim=c(0,1))
#Generate a longer sequence of values from that set
points2d = generate_pmj02_set(n=1500)
plot(points2d, xlim=c(0,1),ylim=c(0,1))
#Generate a new set by changing the seed
points2d = generate_pmj02_set(n=1500,seed=10)
plot(points2d, xlim=c(0,1),ylim=c(0,1))
#'#Integrate the value of pi by counting the number of randomly generated points that fall
#within the unit circle.
pointset = generate_pmj02_set(10000)
```

```
pi_estimate = 4*sum(pointset[,1] * pointset[,1] + pointset[,2] * pointset[,2] * pointset[,3]pi_estimate
```
<span id="page-7-0"></span>generate\_pmjbn\_set *Generate 2D Progressive Multi-Jittered (with blue noise) Set*

#### Description

Generate a set of values from a Progressive Multi-Jittered (with blue noise) set.

#### Usage

```
generate_pmjbn_set(n, seed = 0)
```
## Arguments

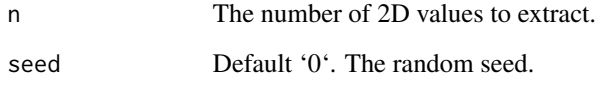

#### Value

An 'n' x '2' matrix with all the calculated values from the set.

## Examples

pi\_estimate

```
#Generate a 2D sample:
points2d = generate_pmjbn_set(n=1000)
plot(points2d, xlim=c(0,1),ylim=c(0,1))
#Generate a longer sequence of values from that set
points2d = generate_pmjbn_set(n=1500)
plot(points2d, xlim=c(0,1),ylim=c(0,1))
#Generate a new set by changing the seed
points2d = generate_pmjbn_set(n=1500,seed=10)
plot(points2d, xlim=c(0,1),ylim=c(0,1))
#Integrate the value of pi by counting the number of randomly generated points that fall
#within the unit circle.
pointset = generate_pmjbn_set(10000)
pi_estimate = 4*sum(pointset[,1] * pointset[,1] + pointset[,2] * pointset[,2] * pointset[,3]
```
<span id="page-8-0"></span>generate\_pmj\_set *Generate 2D Progressive Multi-Jittered Set*

#### Description

Generate a set of values from a Progressive Multi-Jittered set.

#### Usage

generate\_pmj\_set(n, seed = 0)

## Arguments

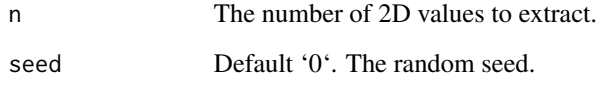

#### Value

An 'n' x '2' matrix with all the calculated values from the set.

## Examples

pi\_estimate

```
#Generate a 2D sample:
points2d = generate_pmj_set(n=1000)
plot(points2d, xlim=c(0,1),ylim=c(0,1))
#Generate a longer sequence of values from that set
points2d = generate_pmj_set(n=1500)
plot(points2d, xlim=c(0,1),ylim=c(0,1))
#Generate a new set by changing the seed
points2d = generate_pmj_set(n=1500,seed=10)
plot(points2d, xlim=c(0,1),ylim=c(0,1))
#Integrate the value of pi by counting the number of randomly generated points that fall
#within the unit circle.
pointset = generate_pj_set(10000)
pi_estimate = 4*sum(pointset[,1] * pointset[,1] + pointset[,2] * pointset[,2] * pointset[,3]
```
<span id="page-9-0"></span>generate\_sobol\_owen\_set

*Generate Owen-scrambled Sobol Set*

## Description

Generate a set of values from an Owen-scrambled Sobol set.

#### Usage

```
generate_sobol_owen_set(n, dim, seed = 0)
```
## Arguments

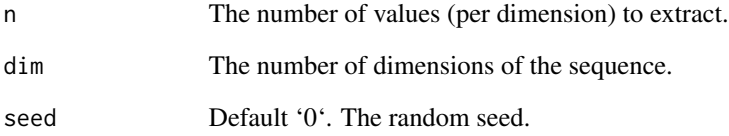

#### Value

An 'n' x 'dim' matrix with all the calculated values from the set.

```
#Generate a 2D sample:
points2d = generate_sobol_owen_set(n=1000, dim = 2)
plot(points2d, xlim=c(0,1),ylim=c(0,1))
#Generate a longer sequence of values from that set
points2d = generate_sobol_owen_set(n=1500, dim = 2)
plot(points2d, xlim=c(0,1),ylim=c(0,1))
#'#Integrate the value of pi by counting the number of randomly generated points that fall
#within the unit circle.
pointset = matrix(generate_sobol_owen_set(10000,dim=2),ncol=2)
pi_estimate = 4*sum(pointset[, 1] * pointsset[, 1] + pointset[, 2] * pointset[, 2] < 1)/10000pi_estimate
```
## <span id="page-10-0"></span>Description

Generate a set of values from a Sobol set.

#### Usage

```
generate_sobol_set(n, dim, seed = 0)
```
## Arguments

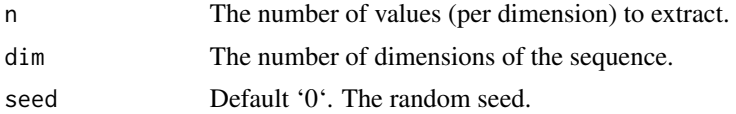

## Value

A single numeric value representing the 'i'th element in the 'dim' dimension.

```
#Generate a 2D sample:
points2d = generate_sobol_set(n=1000, dim = 2)
plot(points2d, xlim=c(0,1),ylim=c(0,1))
```

```
#Generate a longer sequence of values from that set
points2d = generate_sobol_set(n=1500, dim = 2)
plot(points2d, xlim=c(0,1),ylim=c(0,1))
```

```
#'#Integrate the value of pi by counting the number of randomly generated points that fall
#within the unit circle.
pointset = matrix(generate_sobol_set(10000,dim=2),ncol=2)
```

```
pi_estimate = 4*sum(pointset[, 1] * pointsset[, 1] + pointset[, 2] * pointset[, 2] < 1/10000
pi_estimate
```
# <span id="page-11-0"></span>Index

generate\_halton\_faure\_set, [2](#page-1-0) generate\_halton\_faure\_single, [3](#page-2-0) generate\_halton\_random\_set, [3](#page-2-0) generate\_halton\_random\_single, [4](#page-3-0) generate\_pj\_set, [5](#page-4-0) generate\_pmj02\_set, [7](#page-6-0) generate\_pmj02bn\_set, [6](#page-5-0) generate\_pmj\_set, [9](#page-8-0) generate\_pmjbn\_set, [8](#page-7-0) generate\_sobol\_owen\_set, [10](#page-9-0) generate\_sobol\_set, [11](#page-10-0)